## ME 333: Introduction to Mechatronics

## Testing the TerminalV2 App

## March 6, 2012

Download version 2.0 of the [homework assignment.](http://hades.mech.northwestern.edu/index.php/Image:FinalProjectV2.zip) You should take the following steps to make sure that the new Processing app, TerminalV2, works on your computer. You should type the commands in blue into the TerminalV2 input textbox.

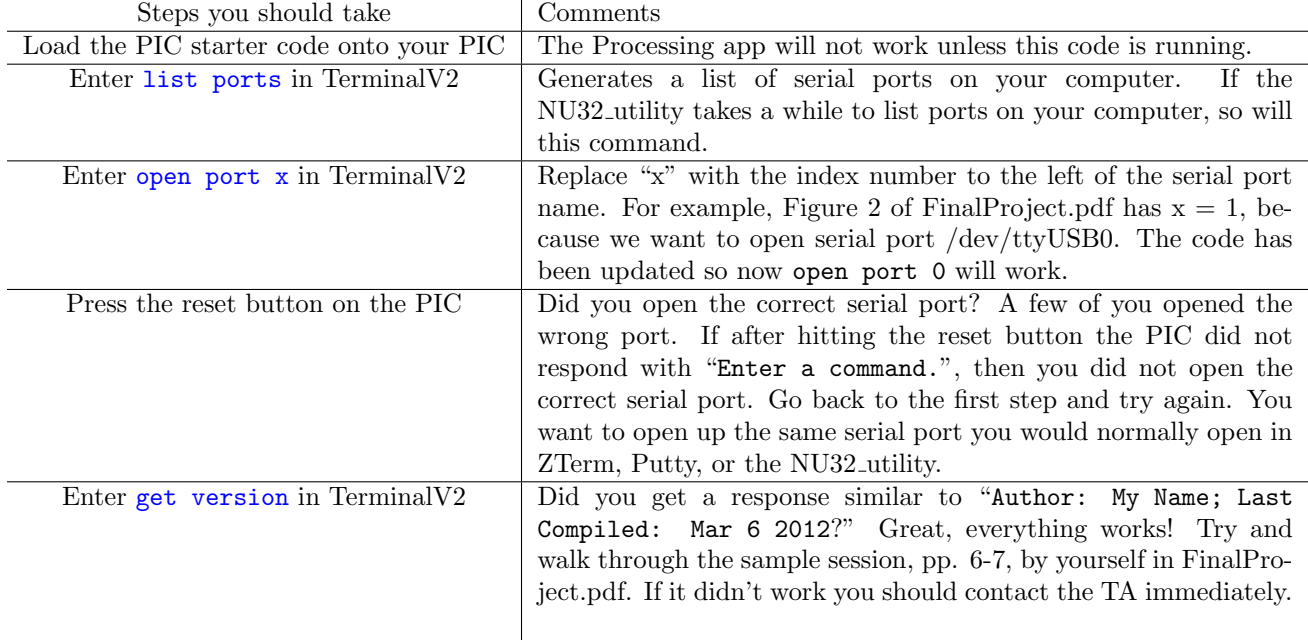